# Repositories

P Blanchfield

## Sign in to GitLab (Nottingham)

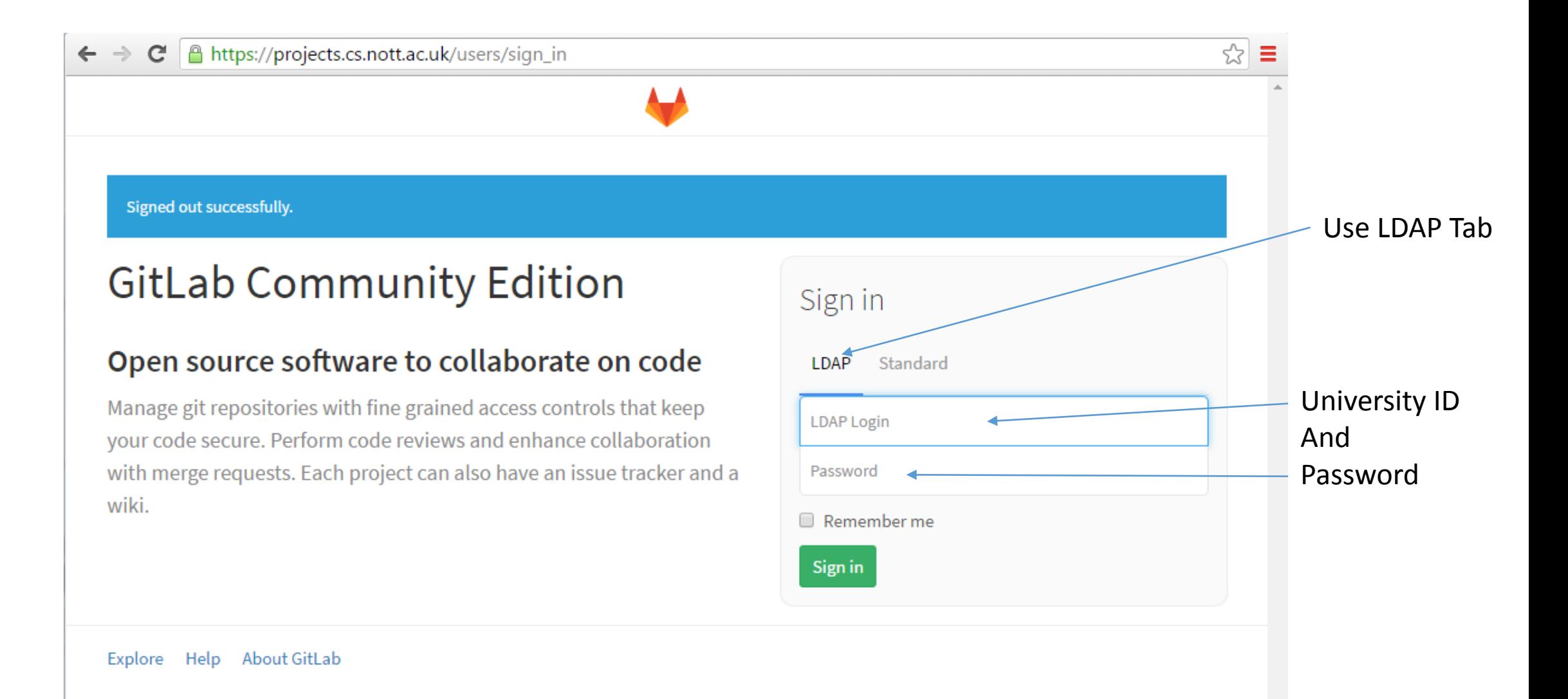

### Create a new Project

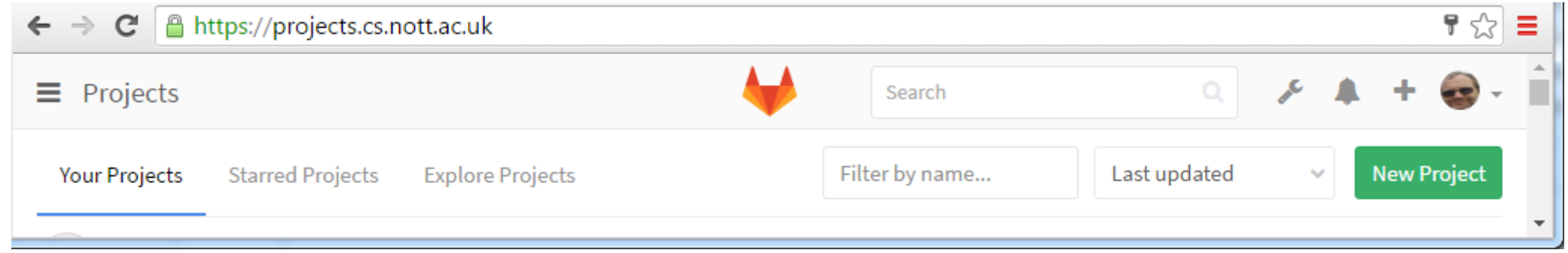

- I have lots of projects but you may have none to start with.
- We will use this in the Andrew French's module and he will hopefully reinforce what I say
- In this case, however, we want only one project per group
- I think this can be a role for one team member to make sure the repository stays in good shape
- We will mark this at the end of term and in May at the end of the project
- It will be the core of your interim report mark

### Make sure your project

- Has your Team Number attached
- Has your Team Name
- Make the format
	- G52GRP\_TEAM36\_2016\_The\_Invincibles

#### You get a new empty project

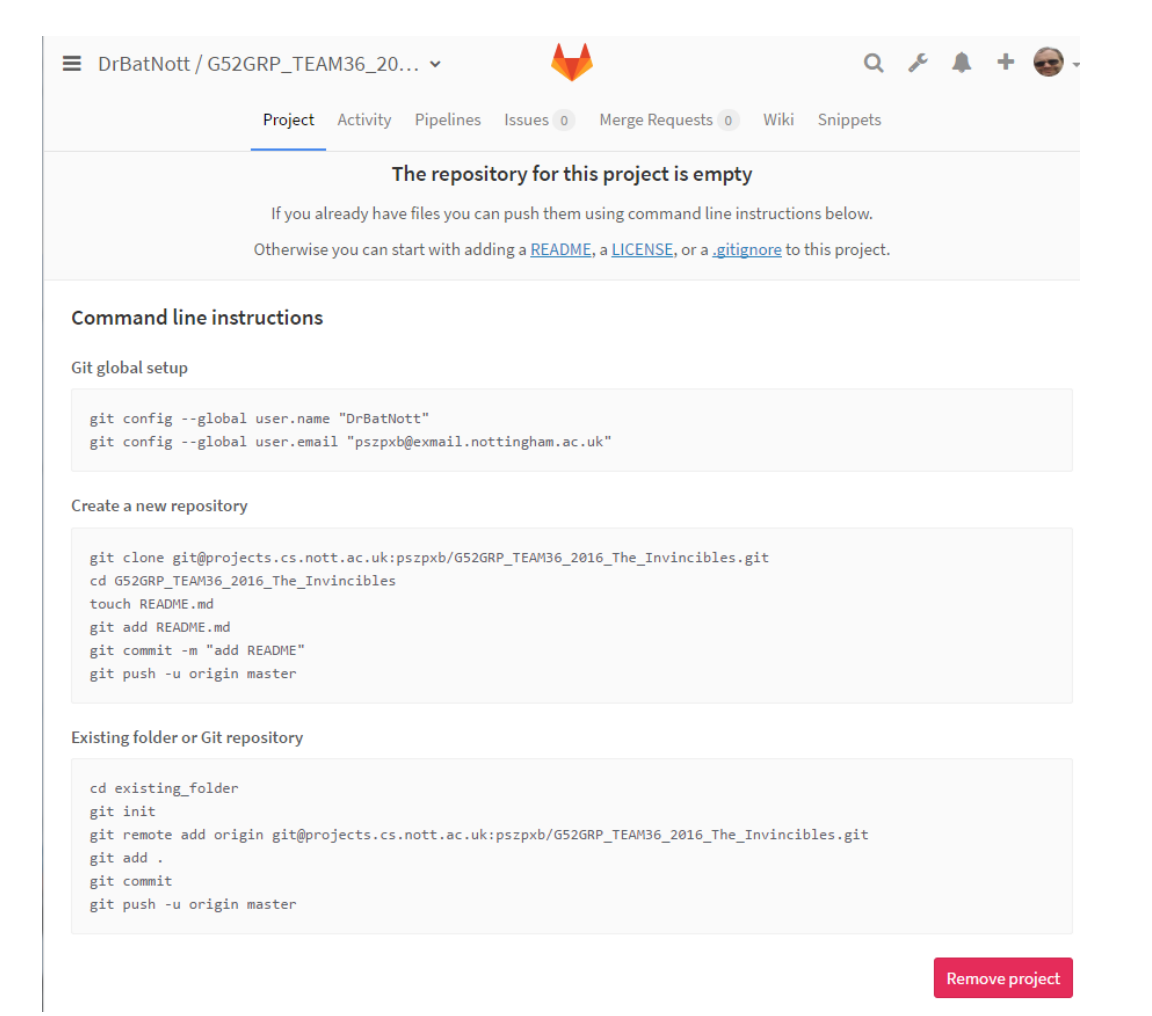

#### Repositories

#### • There are different repository types

- Two main classes
	- On line only repositories like SVN
	- On line and off line like GIT
- Advantages and disadvantages of both
- GIT
	- Allows you to have your own version of the repo on your computer
		- So you can change it and store it when you are not on line
	- But different people could be making incompatible changes
	- When pushed there will be a clash
	- Need to rectify this before it is accepted

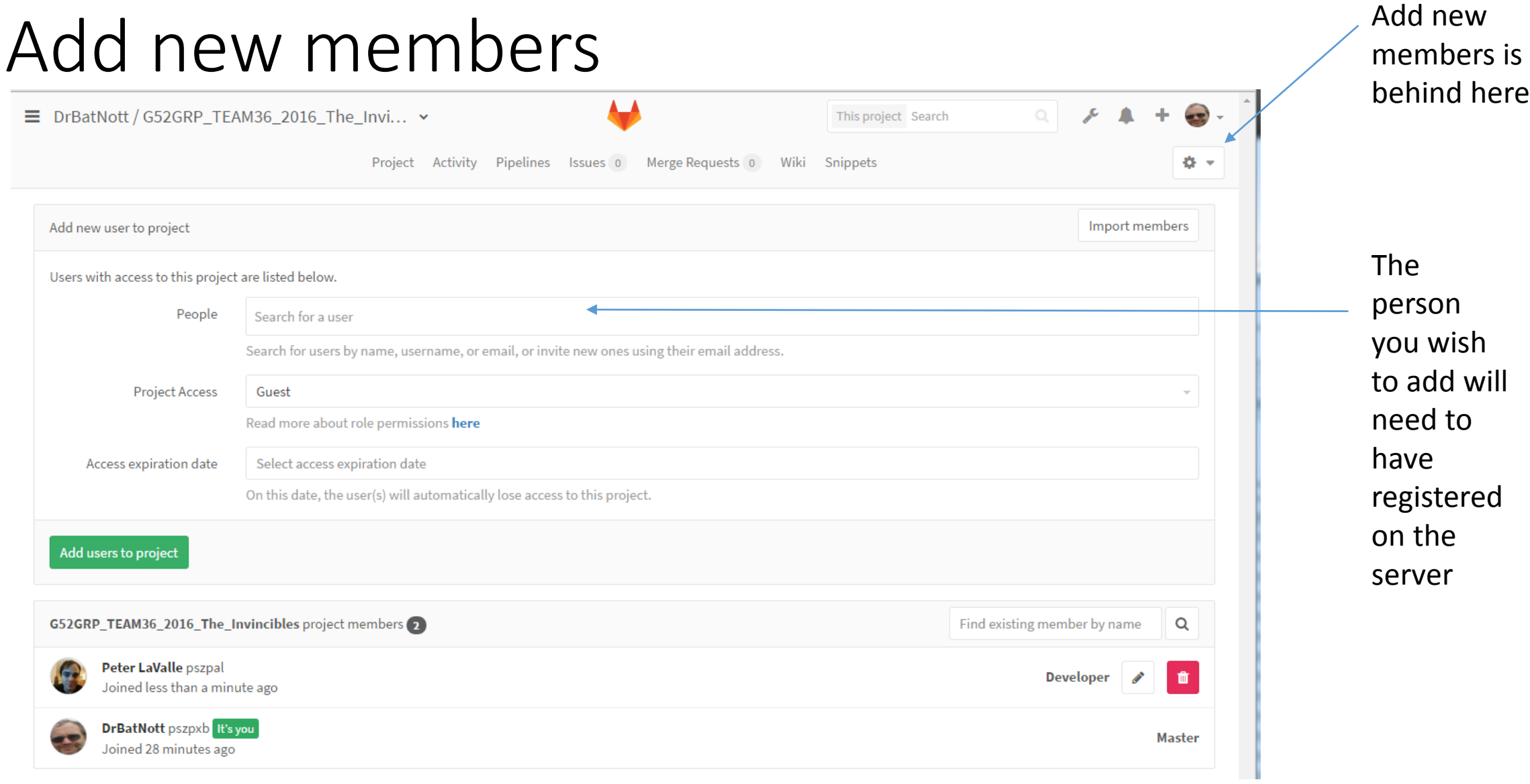

#### Create content

- You should use the wiki
- Keep a page of Notes
- At the moment upload your pitches and cvs

### Once you know your project

- I will give another talk on how to keep a good repository
	- Have a development branch
	- And a deployment branch
	- And issues branches
	- Never commit to the deployment branch until all tests pass
	- Later will talk about the Continuous Integration server which will help
- Will talk about Trello and other activities later too.

#### Pitch timetable

- Available on Moodle
- [http://moodle.nottingham.ac.uk/pluginfile.php/3188587/mod\\_resource/content/1/PitchRoomsByGroup.pdf](http://moodle.nottingham.ac.uk/pluginfile.php/3188587/mod_resource/content/1/PitchRoomsByGroup.pdf)
- Make sure you know where the rooms are
- Everyone needs to be there on time
- Don't forget to tell your group leader if you can't make it
	- FOR A LEGITIMATE REASON ONLY